## **DELHI WORLD PUBLIC SCHOOL, JAMSHEDPUR**

SYLLABUS FOR SEMESTER 1

### SESSION – 2019-2020

**Class-8 Sub-English** 

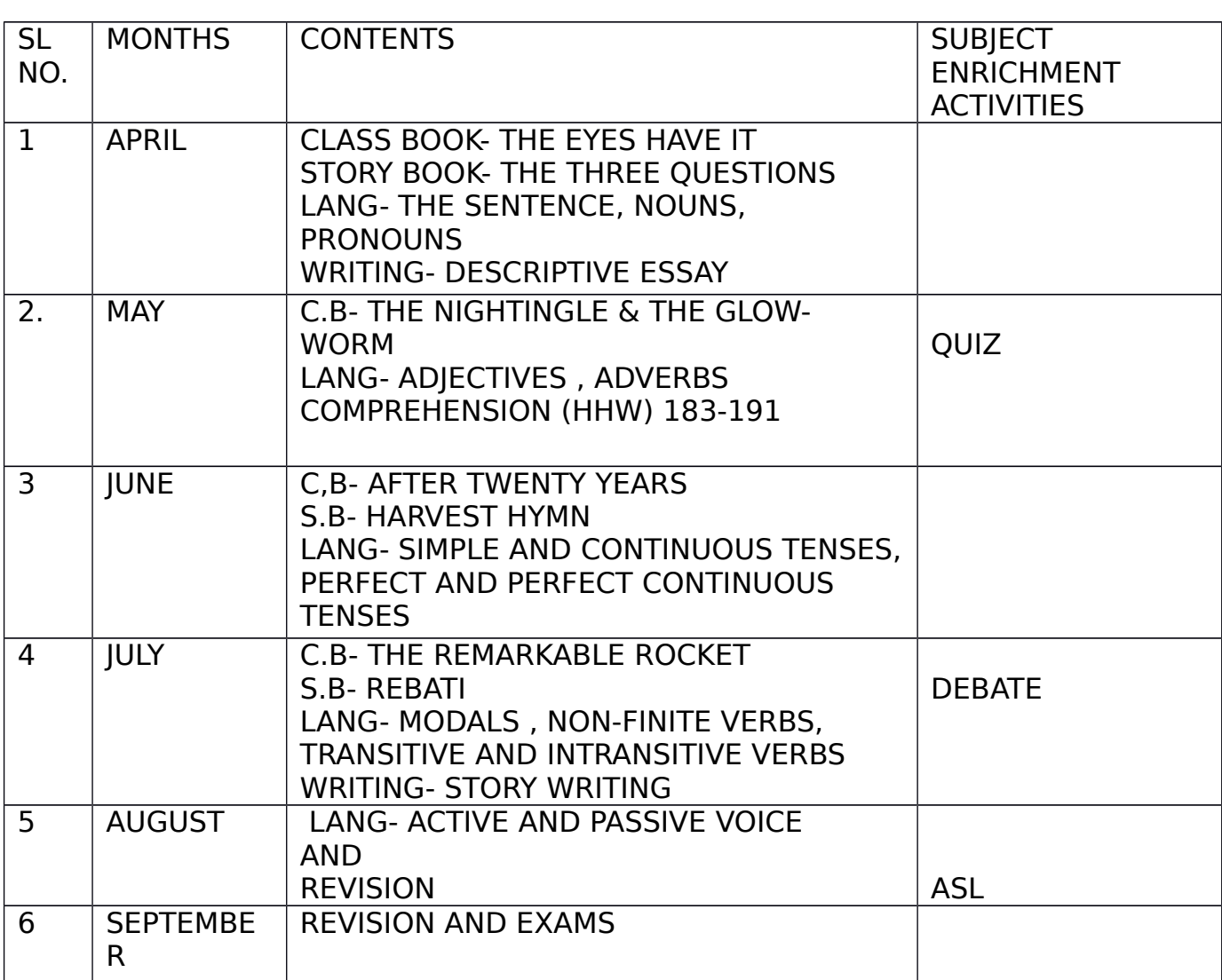

**• NAME OF THE BOOKS**- NEW IMAGES (CLASS BOOK, WORK BOOK & STORY BOOK), TUNE INTO GRAMMAR.

## **DELHI WORLD PUBLIC SCHOOL, JAMSHEDPUR**

SYLLABUS FOR SEMESTER 2

## SESSION – 2019-2020

## **Class-8 Sub-English**

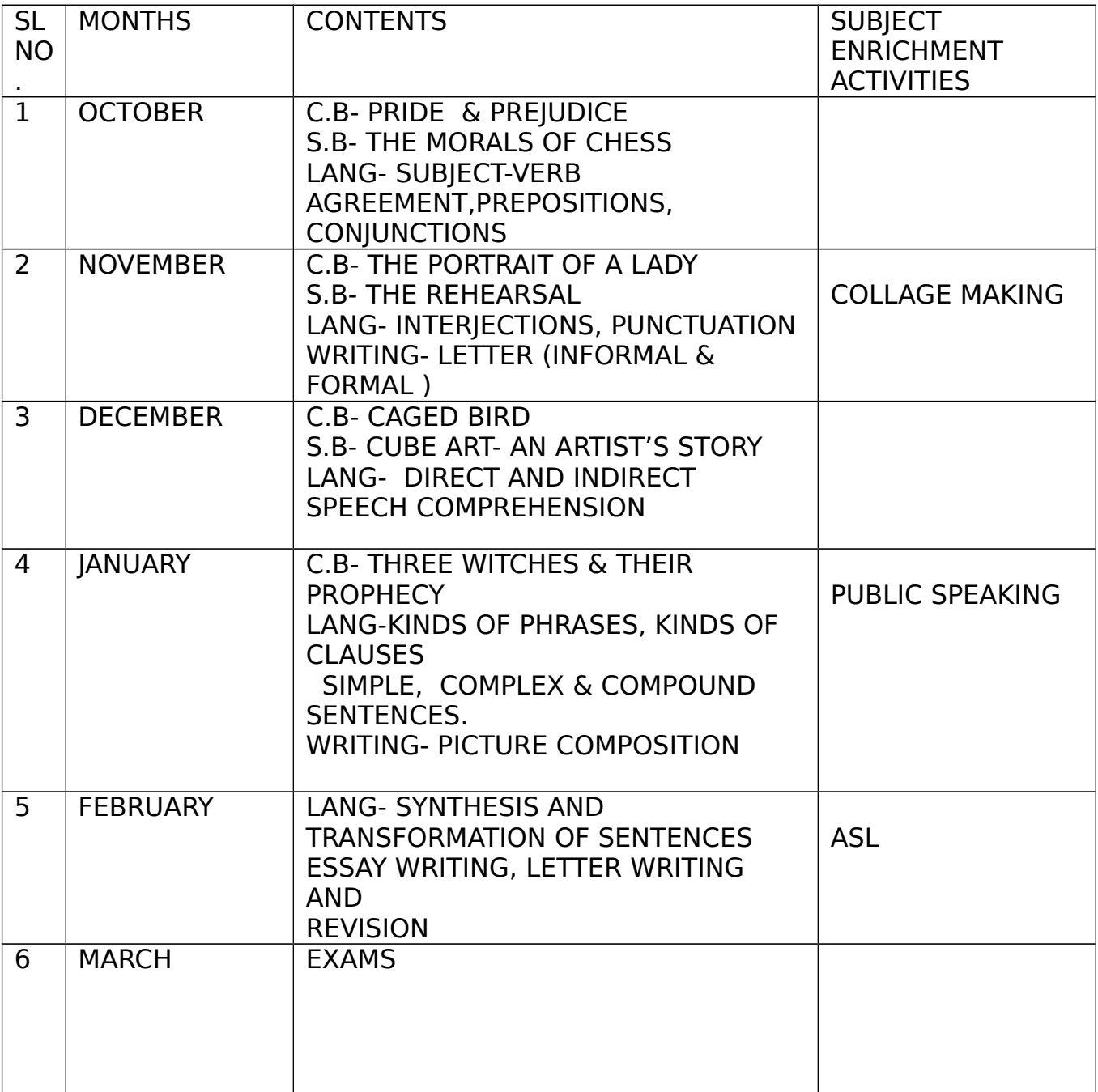

## **DELHI WORLD PUBLIC SCHOOL JAMSHEDPUR**

**Syllabus for the Academic Session 2019 – 20**

#### **Class-8 Sub- Hindi SEMESTER- 1**

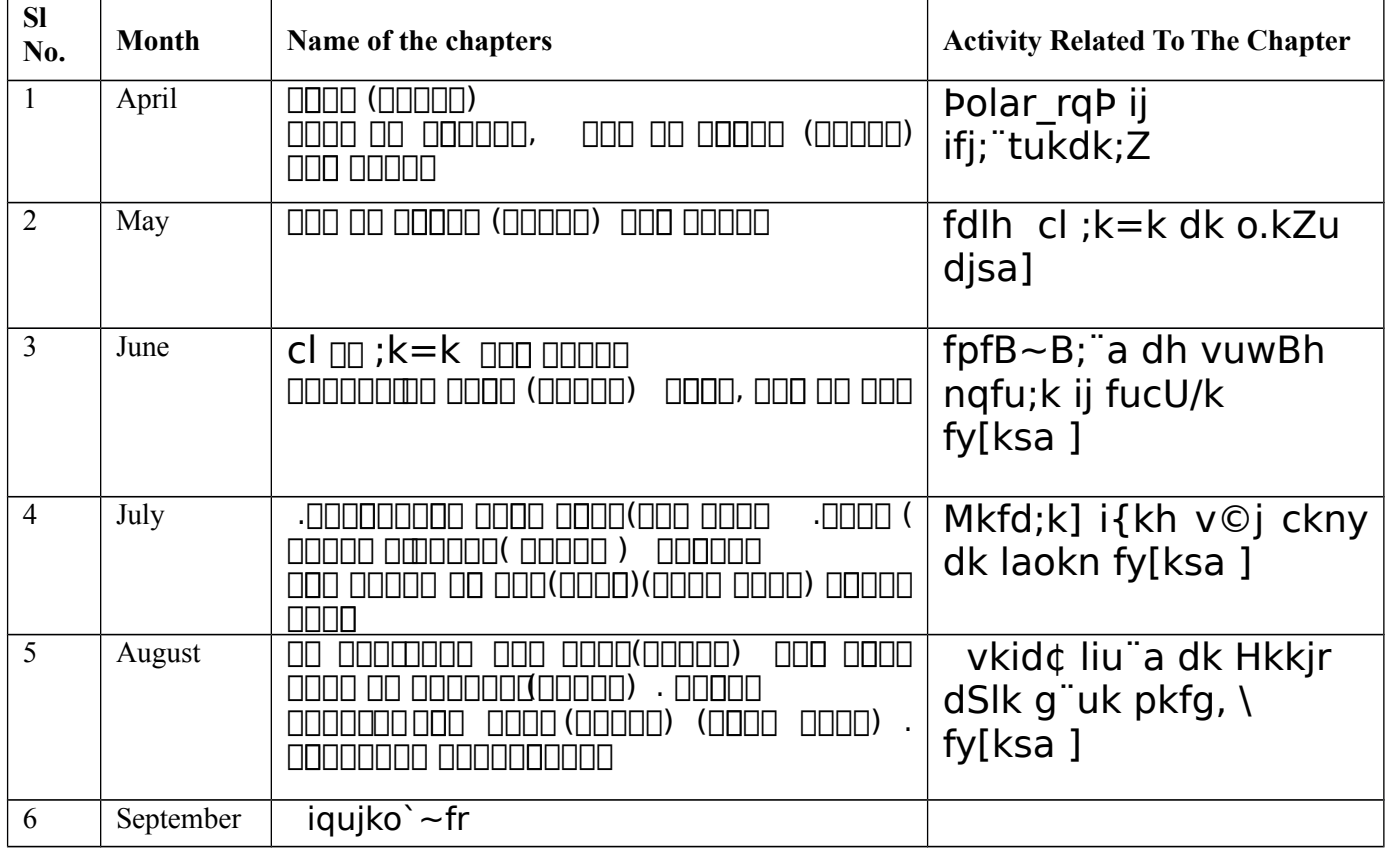

# **Class-8 Sub-Hindi**

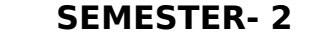

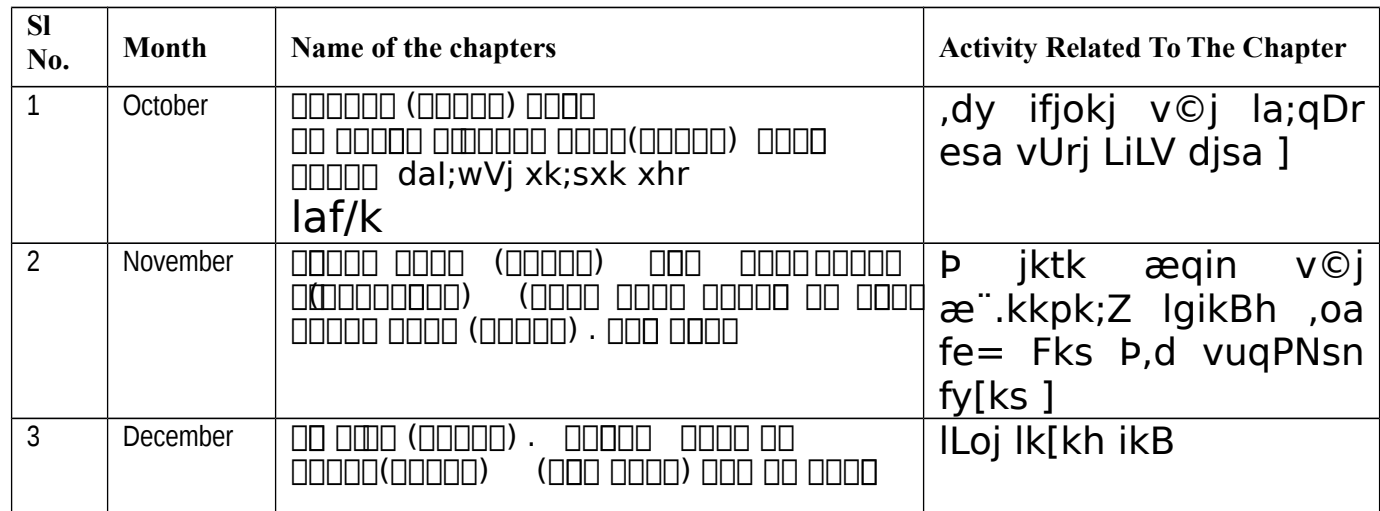

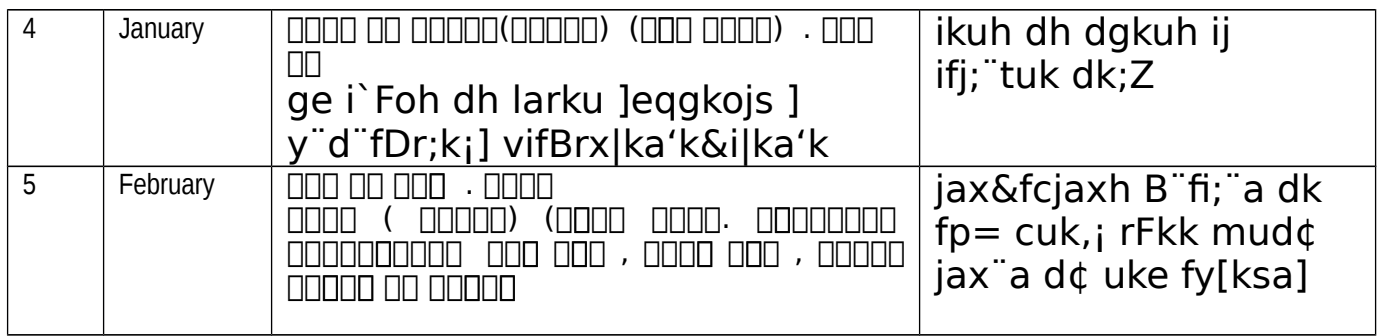

## **DELHI WORLD PUBLIC SCHOOL JAMSHEDPUR**

**Syllabus for the Academic Session 2019 – 20**

**Class- 8** Semester- 1 Sub-**Mathematics**

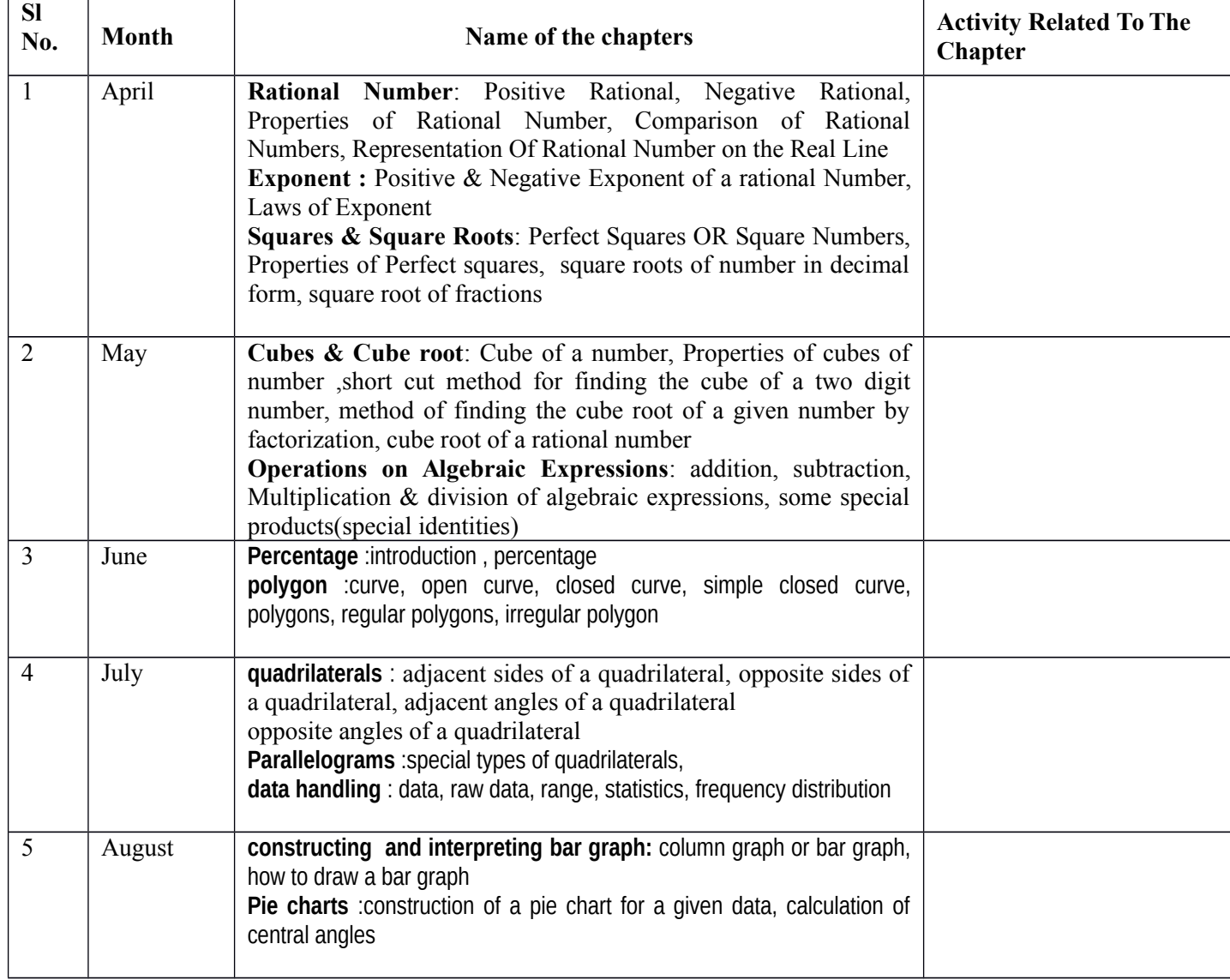

## **DELHI WORLD PUBLIC SCHOOL JAMSHEDPUR**

**Syllabus for the Academic Session 2018 - 19**

### **Class-8 Semester- 2 Sub-Mathematics**

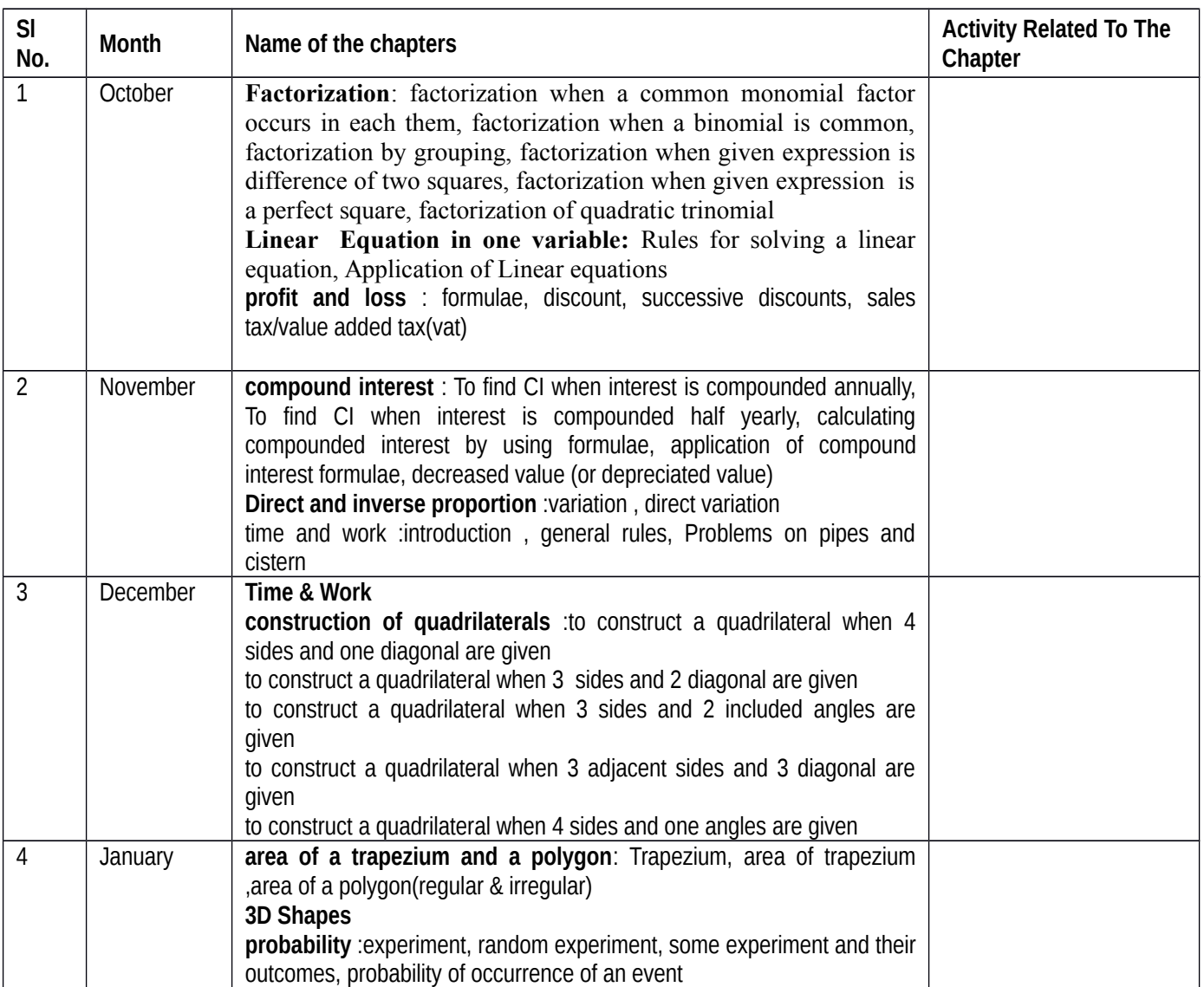

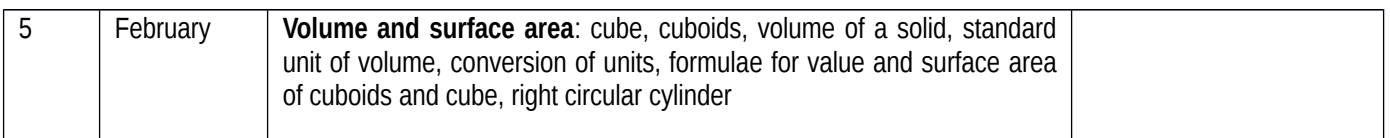

## **Delhi World Public School Jamshedpur**

### **SYLLABUS FOR SESSION 2019-20**

**CLASS VIII TERM 1 SUB: SCIENCE**

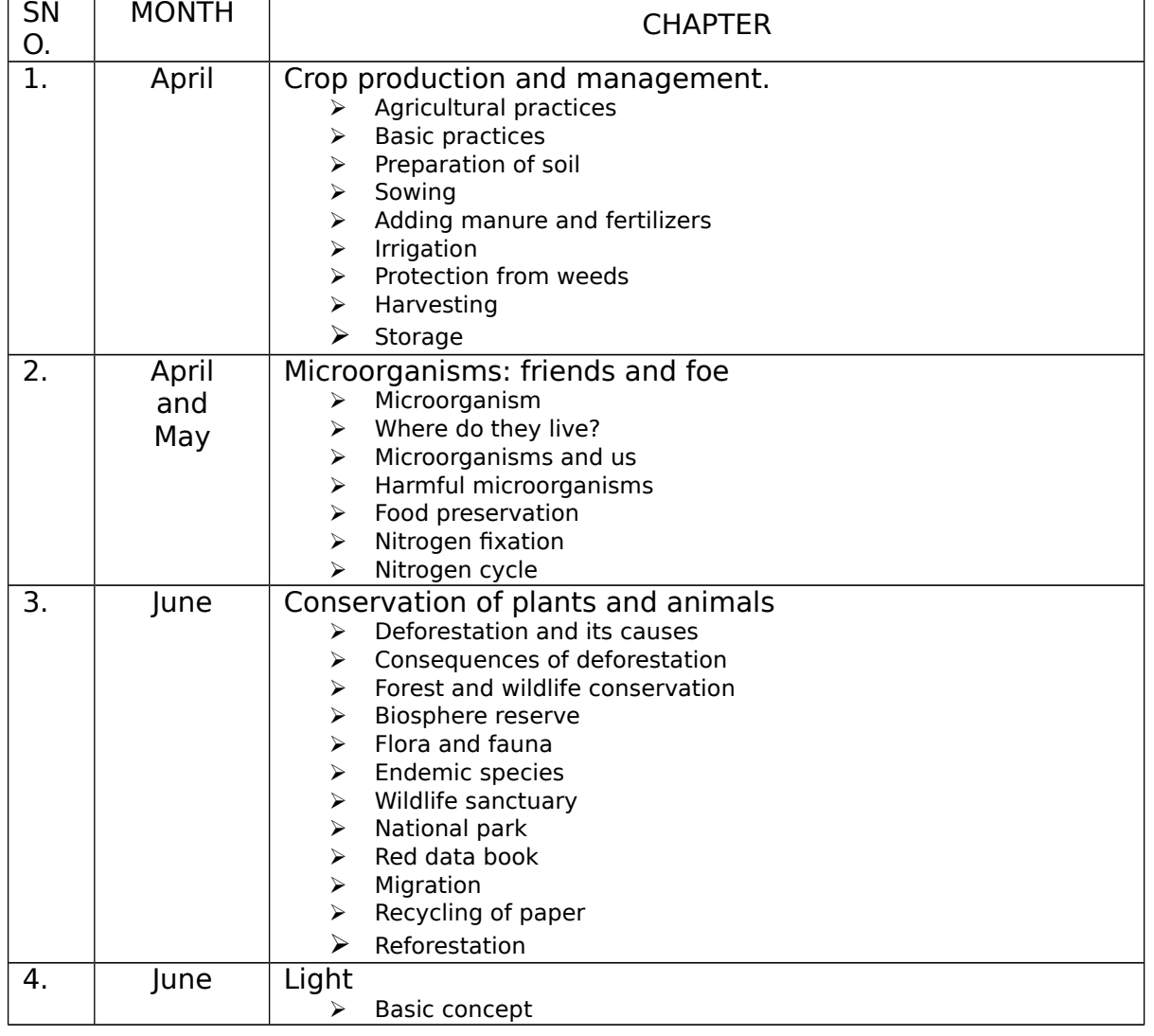

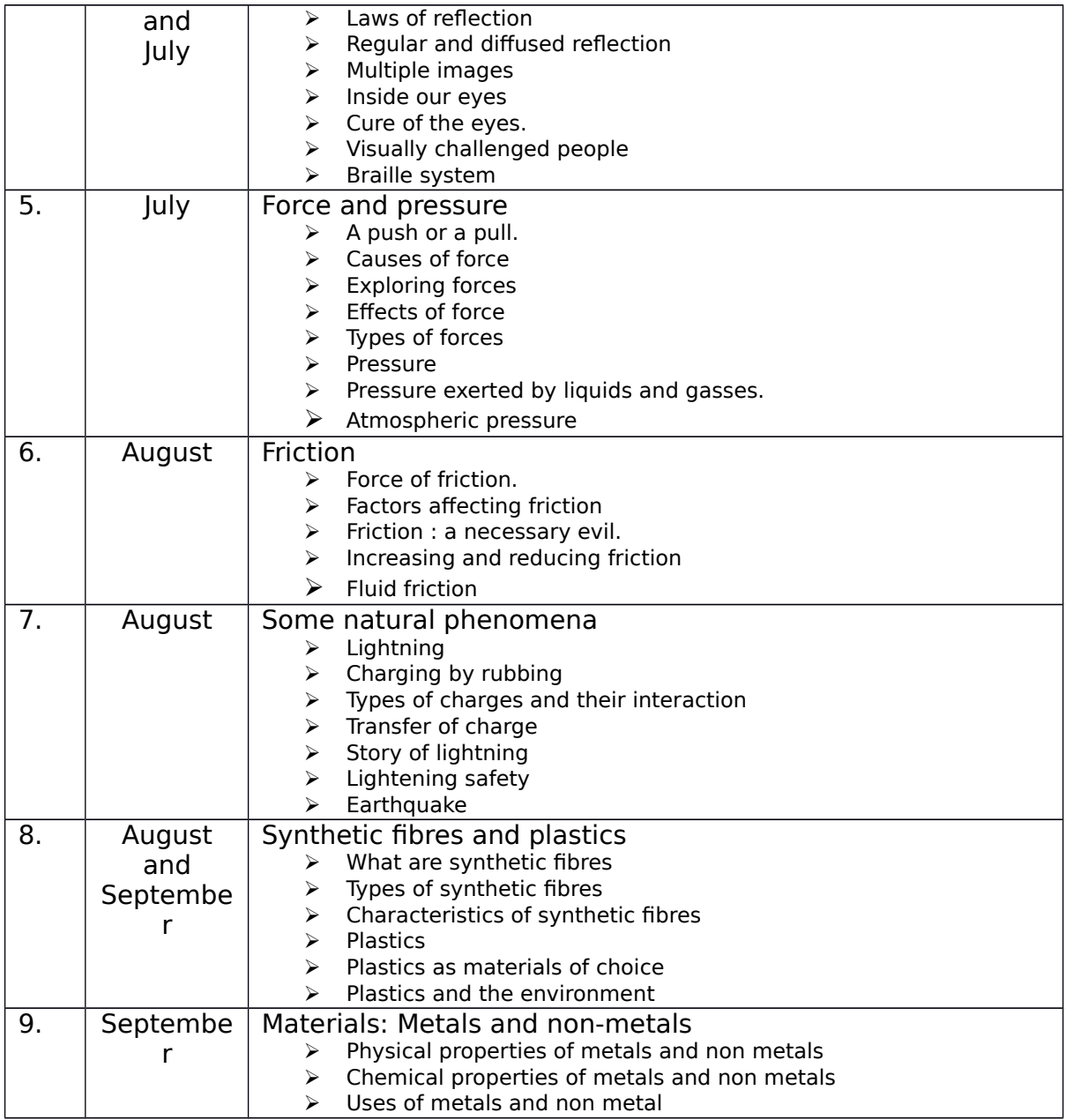

### **TERM 2**

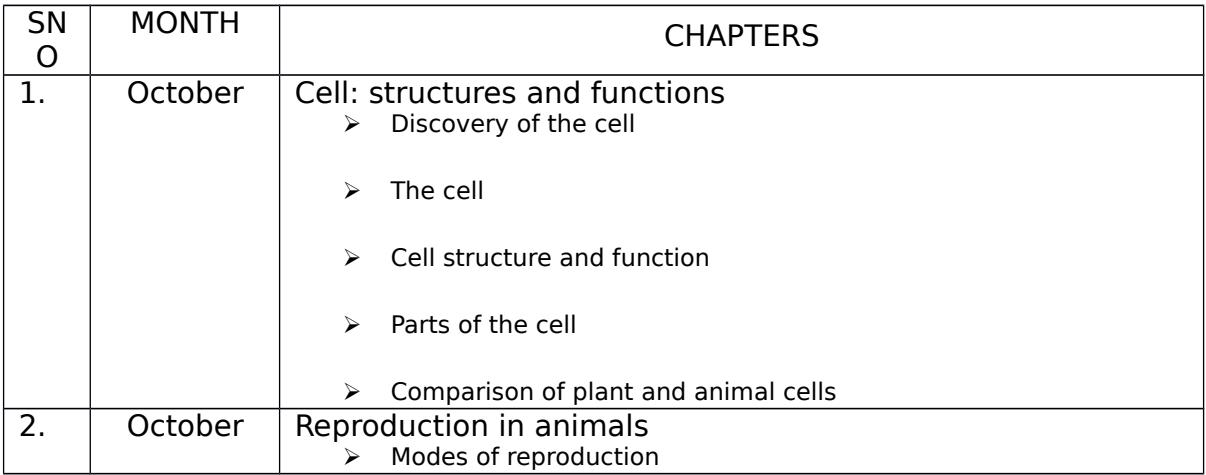

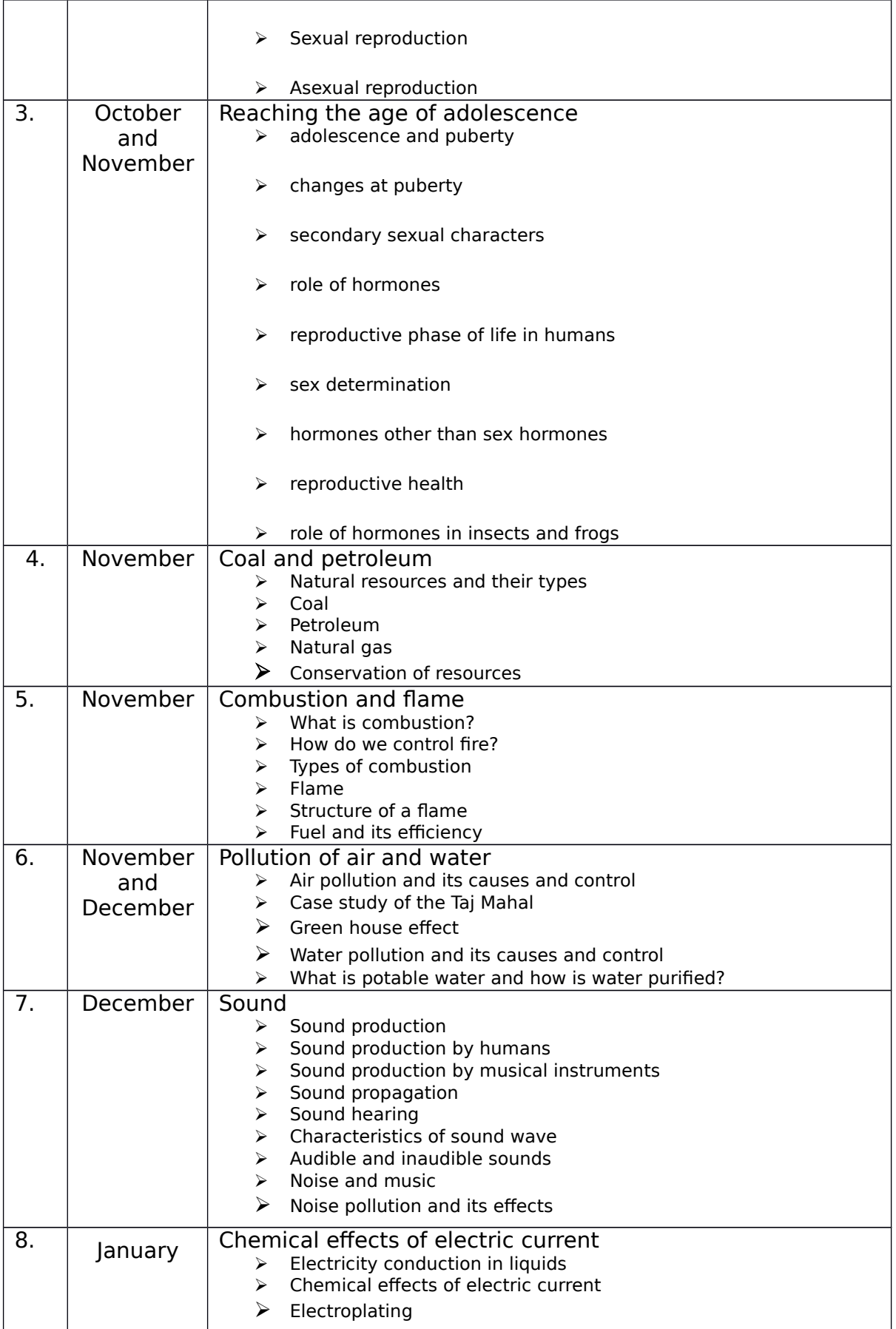

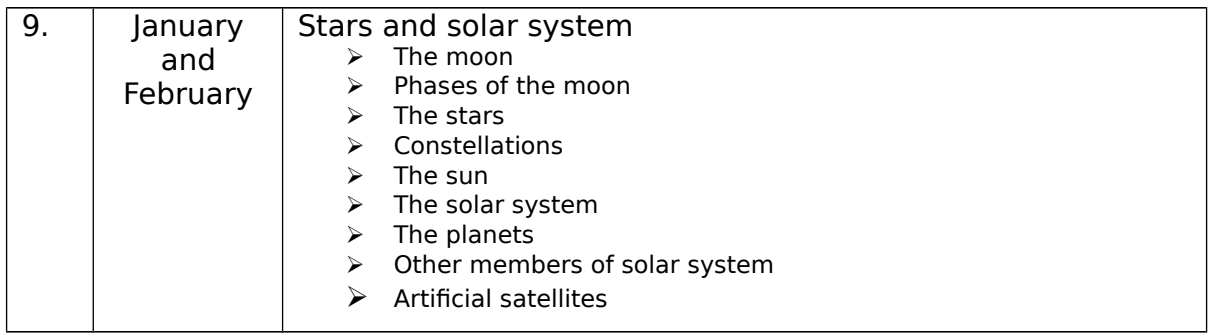

## **Delhi World Public School Jamshedpur**

### **Syllabus for the Academic Session 2019-2020**

**Class – Vlll A & B SA- 1 Subject- Social Studies**

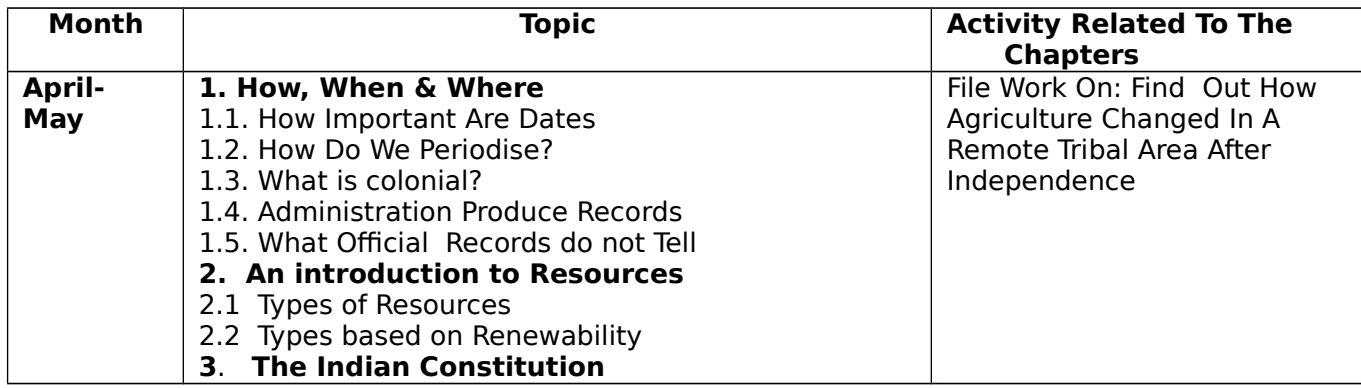

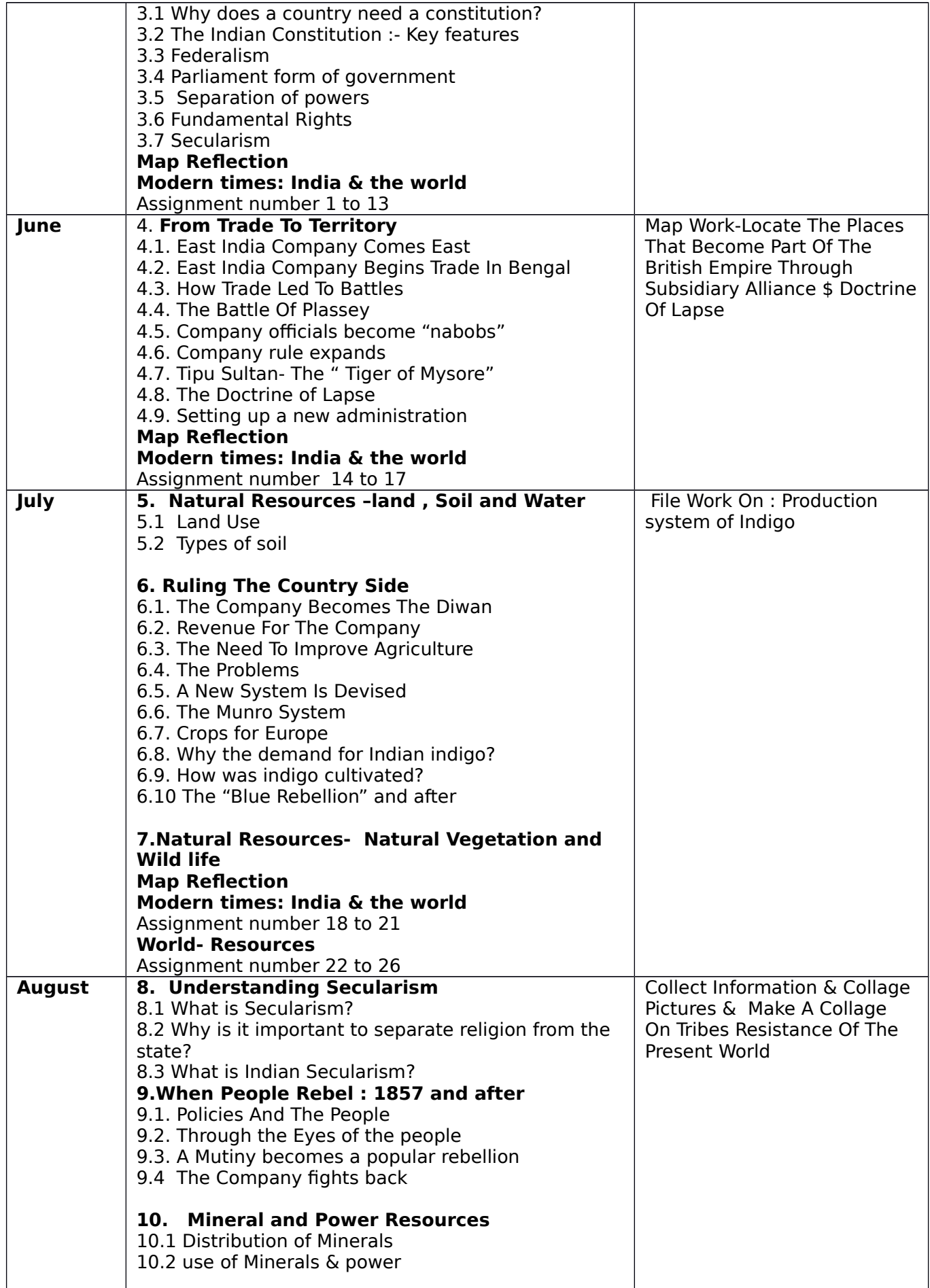

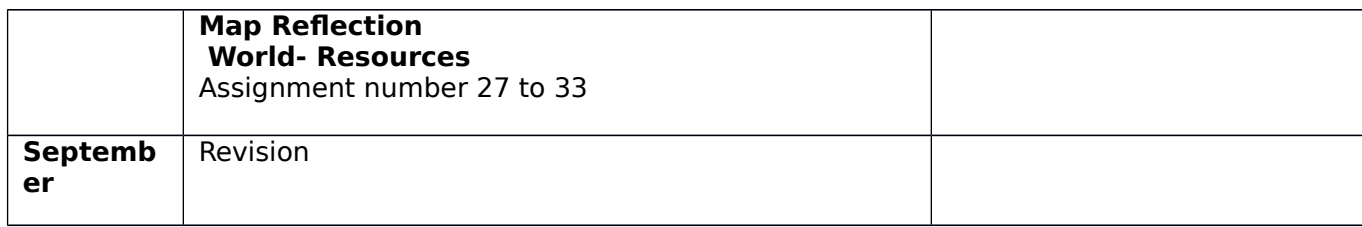

## **Class – Vlll A & B SA- 2 Subject- Social Studies**

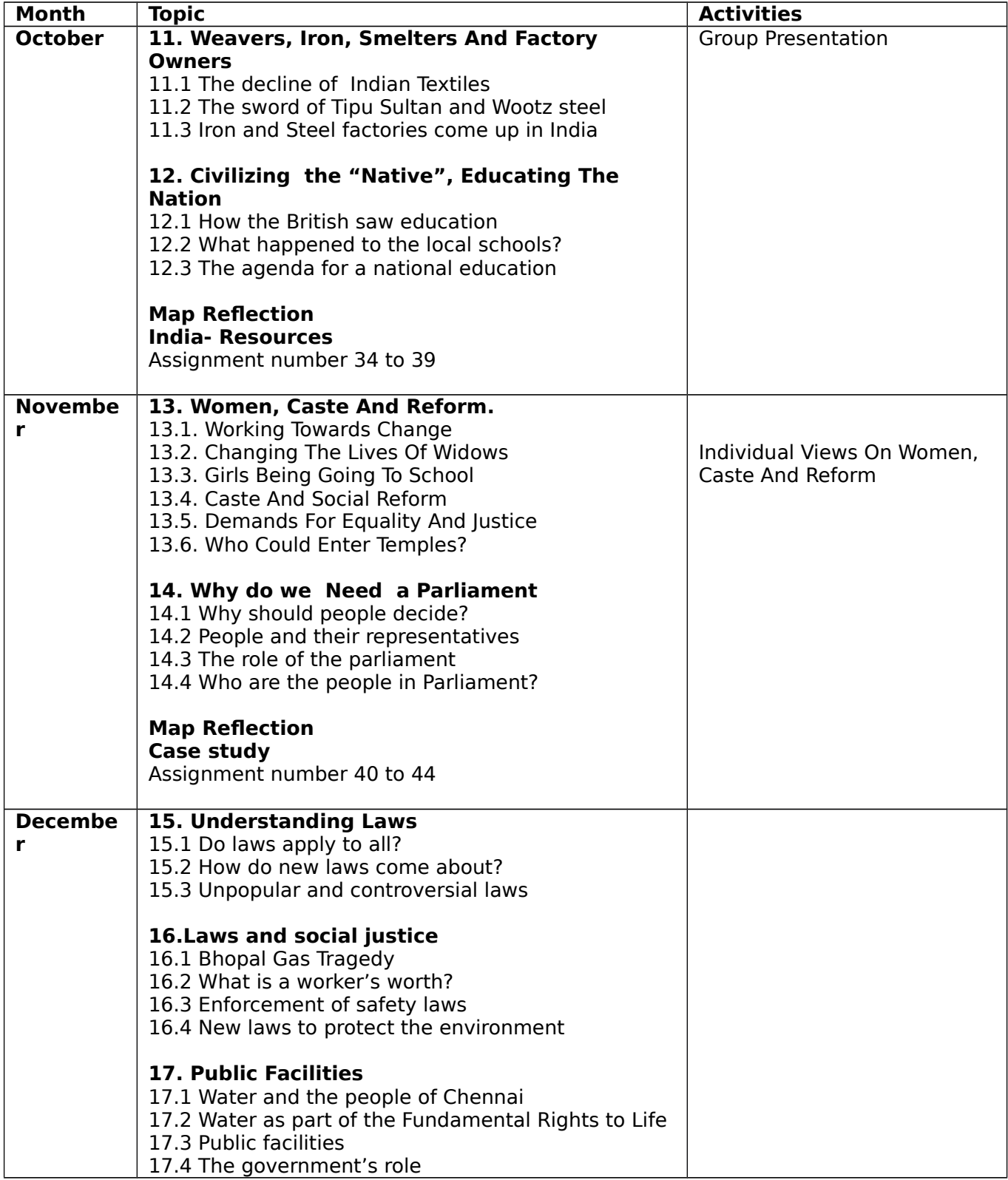

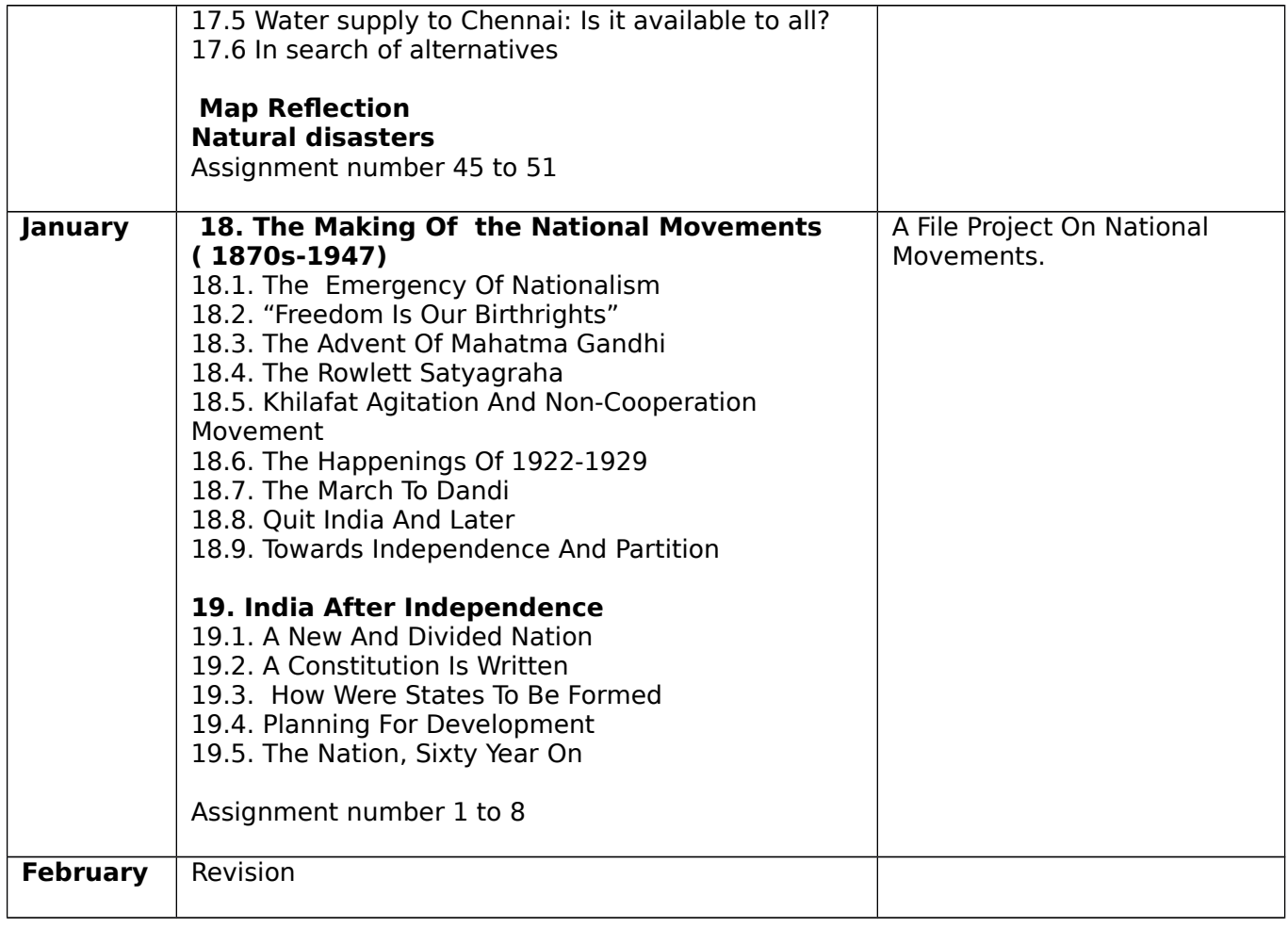

### **Delhi World Public School Jamshedpur**

SYLLABUS FOR SEMESTER- 1 (HALF YEARLY) SESSION – 2019-2020

#### **SUB-COMPUTER STD-VIII**

#### **Sl No. Month Name Of The Chapters Activity Related To The Chapter** 1. April **Networking Concepts** Networking and its Advantages • Network Components • Types of Networks • Network Architecture Create a PPT on Advantages of Networking

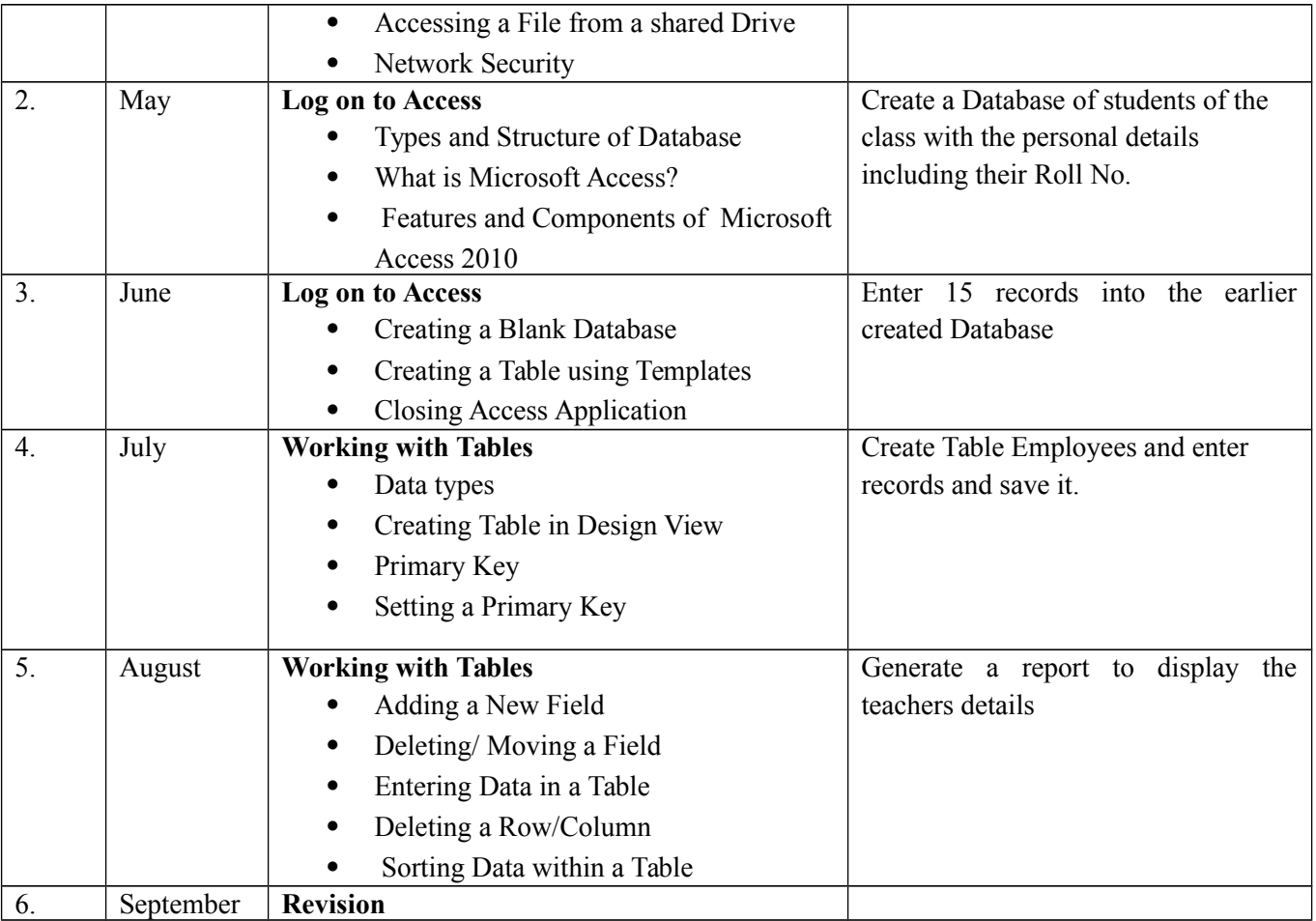

### **Delhi World Public School Jamshedpur** SYLLABUS FOR SEMESTER- 2 (ANNUAL)

SESSION – 2019-2020

### **SUB-COMPUTER STD-VIII**

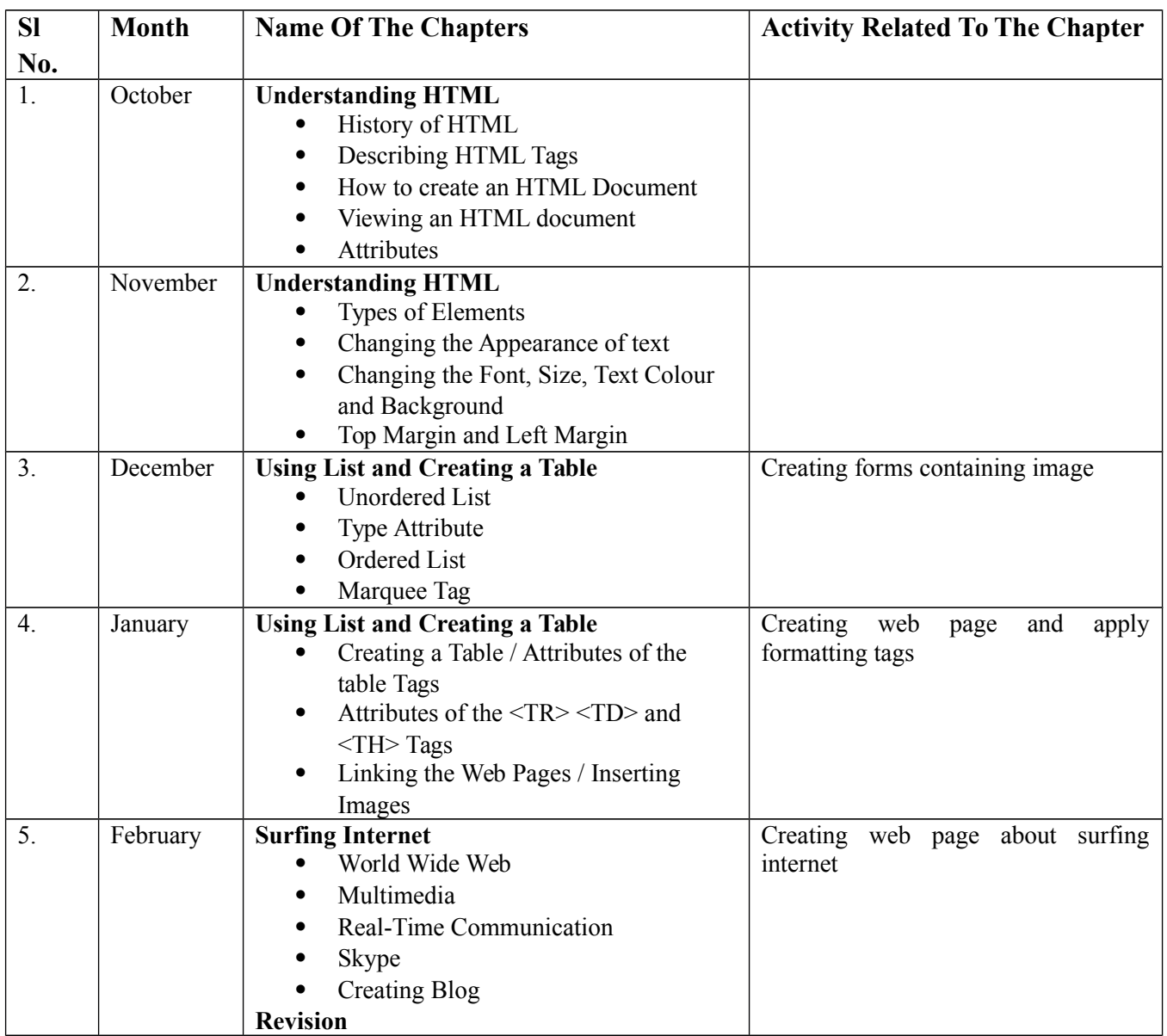

## **fnYyh oYMZ ifCyd Ldwy te'ksniqje~ ikB~;Øe l= 2019&20**

**fo"k;%&laLÑr अअअअअअअअअ अअअअअअ d{kk&8** eklk% lkfgR;&Hkkx% O;kdj.k&Hkkx% vÁSy 1-LokLFkSo /kue~ ] /kkrq#i&on~ nk gl~  $[kkn]$  2- iqueZwf"kd¨ Hko ] eà 3- viwoZ% R;kx% ] 'kCn#i&eqfu] jek] efr twu 4- rqyL;k% egRrk] fp=o.kZe~] vifBrc¨/k %]milxZ% 5- ih;w"k&fcUno%] 'kCn&ckyd]jek]f'k'kq]fde~¼3½ tqykà 6- pk.kD;% pUæxqIr% p] /kkrq&LFkk]Ñ]Le`]la[;k01&50] 7- oklqnsoL; nwrdeZ% i=e]ÁR;;k%]laokn% vxLr 8- vewY;% le;% fp=o.kZue~]milxZ%]iqujko`fr % flrEcj & iqujko`fr%]

## **fnYyh oYMZ ifCyd Ldwy te'ksniqje~ ikB~;Øe l= 2019&20**

**fo"k;%&laLÑr okÆ"kdijh{kk**

## **d{kk&8**

eklk% lkfgR;&Hkkx% O;kdj.k&Hkkx% vDrwcj 9- i;kZoj.kj{kdk% 'kCn#i&o/kw]xPNr~]vkReu~] 10- y¨Hk% ikiL; dkj.ke~ vkReu~]okfj]vLen~];q"en~ uoEcj 11-Hkkjrh;k% uk;Z% /kkrq&lso]yHk~]Ñ]fy[k~]iB~ 12-xhrk;k% ekgkRE;% Le`]nk]o`r~ fnlEcj 13-lfUe=e~ vifBrc¨/k%]fp=o.kZue~] 14-jktk Hk¨t% i=ys[kue~]miin] tuojh 15-vfoLej.kh;k x ok;k=k la[;k 51&100]laokn] 16-le'khys"kq foHkkfr eS=h ÁR;;k%]vO;;k%] Qjojh vifBrc<sup>"</sup>/k%]i=e~]fp=o.kZue~] iqujko`fr% ekpZ iqujko`fr%] okƓkdijh{kk